# Dell Wyse Cloud Client Wyse 3030

Quick Start Guide

快速啟動指南 Panduan Memulai Cepat

دليل البدء السريع

# 4 Connect the display

連接顯示幕 Hubungkan tampilan

توصيل شاشة العرض

# 5 Connect the power cable on your client device and display

連接客戶端裝置與顯示幕的電源線

Hubungkan kabel daya pada perangkat dan tampilan klien Anda توصيل كابل الطاقة على جهاز العميل وشاشة العرض لديك

# 6 Turn on your client device and display

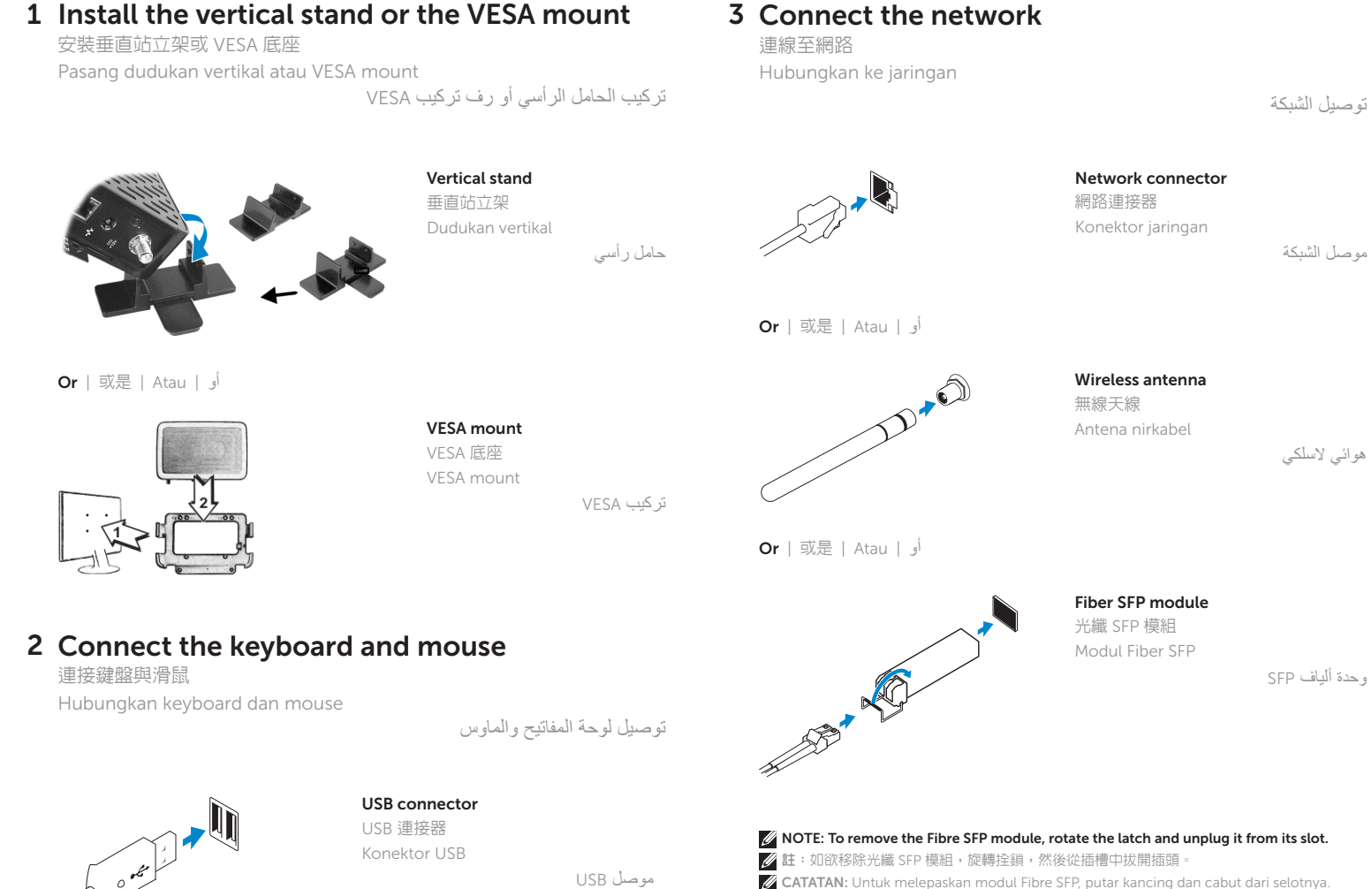

打開客戶端裝置與顯示幕電源 Nyalakan perangkat dan tampilan klien Anda

تشغيل جهاز العميل وشاشة العرض لديك

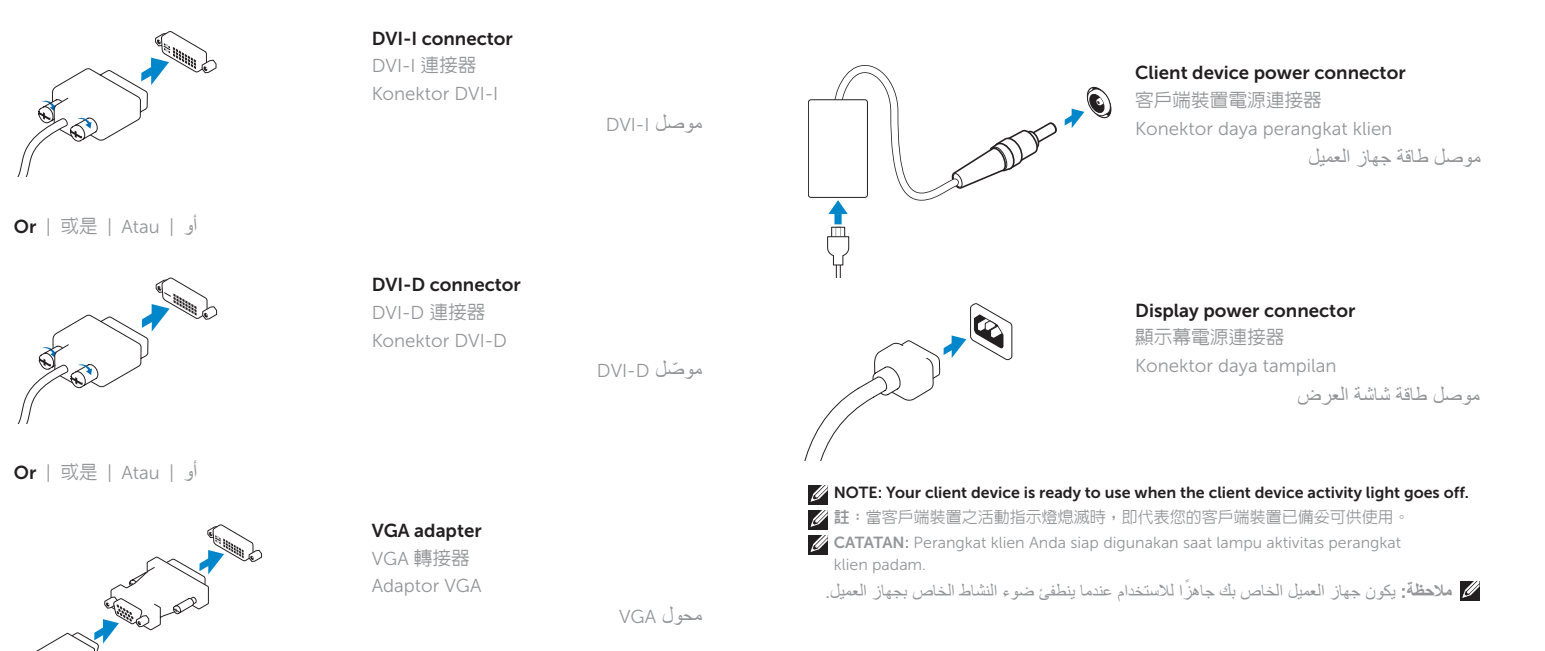

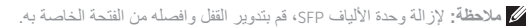

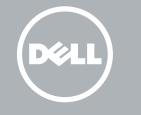

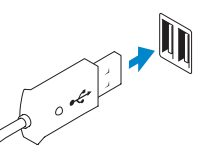

註:元件可能隨機型與地點而有所不同。

**CATATAN:** Komponen mungkin berbeda-beda tergantung model dan lokasi.

- 2. Activity light
- 3. SuperSpeed USB 3.0 port
- 4. USB 2.0 port (3x)
- 5. Headphone/microphone jack
- 6. Feet
- 7. Wireless antenna port (optional)
- 8. Serial port
- 9. DVI-I port

#### 10. Product information tab

- 11. Network port, 10/100/1000 Base-T
- 12. +12V Power adapter input
- 13. DVI-D port
- 14. Network port, 10/100/1000 Base T, or SFP/Mini-GBIC slot
- 15. Lock receptacle (non-wireless only)
- 1. Tombol on/off daya dan lampu
- 2. Lampu aktivitas
- 3. Port SuperSpeed USB 3.0
- 4. Port USB 2.0 (3x)
- 5. Jack headphone/microphone
- 6. Kaki-kaki
- 7. Port antena nirkabel (opsional)
- 8. Port serial
- 9. Port DVI-I

- 4. USB 2.0 連接埠 (3x)
- 5. 耳機/麥克風插孔
- 6. 腳墊
- 7. 無線天線連接埠 (可選)
- 8. 序列連接埠
- 9. DVI-I 連接埠

聯絡 Dell | Hubungi Dell dell.com/contactdell اتصل بـ Dell

- 10. Tab informasi produk
- 11. Port jaringan, 10/100/1000 Base-T
- 12. Input adaptor daya +12V
- 13. Port DVI-D
- 14. Port jaringan, 10/100/1000 Base T, atau slot SFP/Mini-GBIC
- 15. Lock receptacle (hanya non-nirkabel)

監管型號 | Model peraturan NO3D النموذج التنظيمي

電腦型號 | Model komputer **Dell Wyse Cloud Client** طراز الكمبيوتر

### Features

### 1. 電源開啟/關閉按鈕與指示燈 2. 活動指示燈 3. 超快速 USB 3.0 連接埠

- 1010عالمة تبويب معلومات المنتج
- 1111منفذ الشبكة أو T Base 10/100/1000
- 1212فتحة إدخال محول الطاقة الكهربية +12 فولت
	- 13. منفذ DVI-D
- 1414منفذ الشبكة أو T Base 10/100/1000 أو SFP/Mini-GBIC فتحة
- 15. مدخل للقفل (للموديلات غير اللاسلكية فقط)
- 10. 產品資訊標籤
- 11. 網路連接埠,10/100/1000 Base-T
- 12. +12V 變壓器輸入口
- 13. DVI-D 連接埠
- 14. 網路連接埠,10/100/1000 Base T 或 SFP/Mini-GBIC 插槽
- 15. 鎖插 (僅限非無線類型使用)

#### Product support and manuals

產品支援與手冊 Dukungan dan petunjuk produk

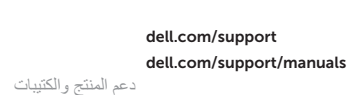

特色 | Fitur | الميزات

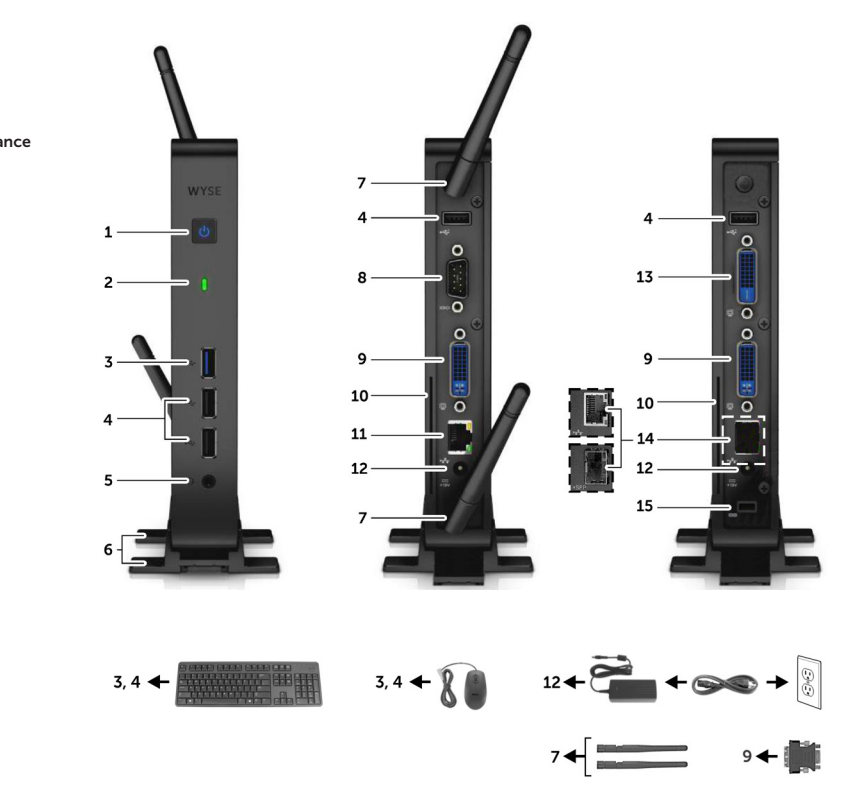

#### 1. Power on/off button and light

#### Contact Dell

#### Regulatory and safety

管制與安全 | Peraturan dan keamanan dell.com/regulatory\_compliance التنظيم والأمان

#### Regulatory model

#### Computer model

Wyse 3030

Printed in Malaysia. 2015-04

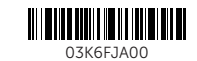

#### **NOTE: Components may vary based on model and location.**

**مالحظة:** ً قد تختلف المكونات استنادا إلى الطراز والموقع.

- .1 زر التشغيل/ إيقاف التشغيل واإلضاءة
	- .2 ضوء النشاط
	- SuperSpeed USB 3.0 منفذ .3
		- USB 2.0 (3x) منفذ .4
	- .5 مقبس سماعة الرأس/ الميكروفون
		- .6 المساند
	- 7. منفذ هوائي لاسلكي (اختياري)
		- .8 منفذ تسلسلي
		- DVI-I منفذ .9

 $\sim$